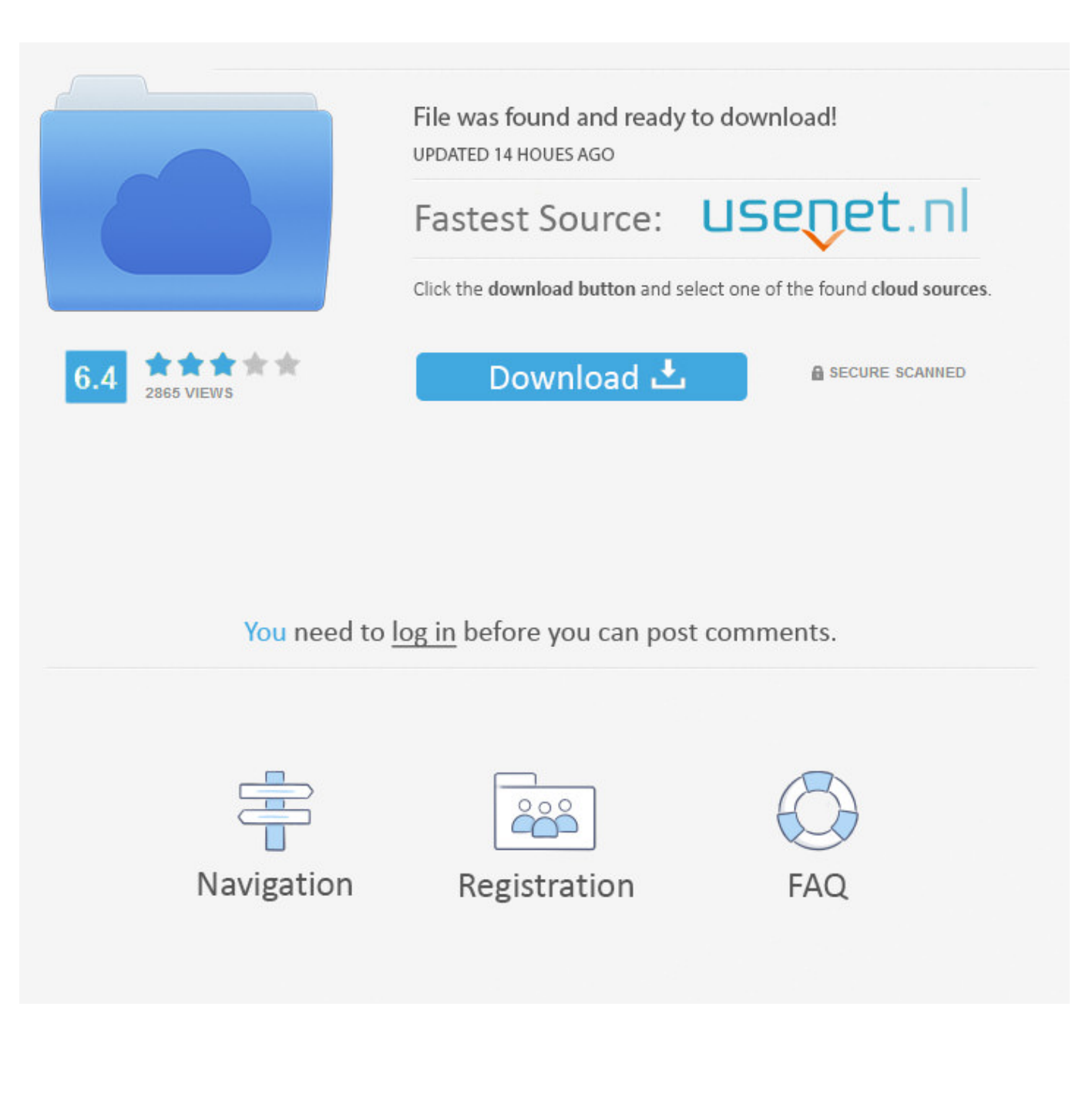

[New DWF Writer 2012 Activation](http://urluss.com/15r8d0)

[ERROR\\_GETTING\\_IMAGES-1](http://urluss.com/15r8d0)

[New DWF Writer 2012 Activation](http://urluss.com/15r8d0)

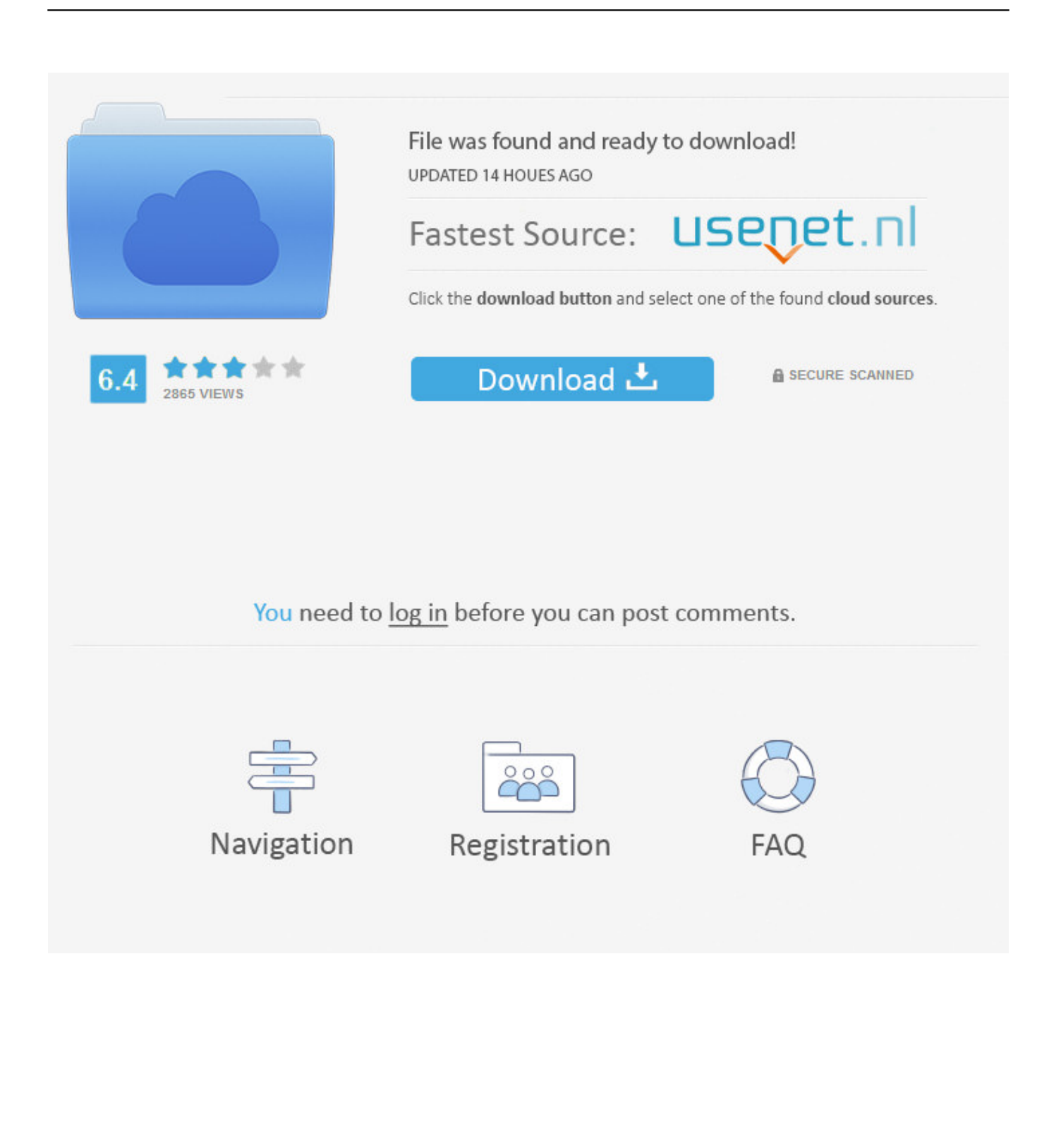

DWF Writer (64-bit) doesn't bring up the Save As dialog under the users login ... Standalone License Activation for 2014 products fails with LMU and/or ... Uninstall Autodesk software; http://blogs.rand.com/support/2012/07/quick- ... When you upgrade the license manager or implement a new license file you .... Keygen Autocad 2012 Mega Tree -> https://t.co/OUPrNtJOYT ... 3D, DWF Writer for Solidworks 2005/2006, Pro/E Wildfire 2.0/3.0, . ... a757f658d7 Hi all, New post with crack for the 2014-version (both WIN (32/64) + MAC).. DWF publishing helps you enhance collaboration and easily exchange project information with extended teams. Download the free\* .... CAD Alternative · PDF to DWG Conversion · STEP/IGES Converter to DWG · SHP to DWG Conversion · 3D PDF Export · DWF to DWG Conversion · Genuine .... ... Software? Follow these steps to complete the manual activation process: ... Select an existing account or enter new account information. This is the name and .... ... Information New Zealand Cadastre Survey Data Exchange Format) Reader. Land Victoria Incremental Update Format (IUF) Reader. LandXML Reader/Writer.. No specific info about version 2.0. Please visit the main page of Autodesk DWF Writer on Software Informer. Editorial review: Read a full review.. To create a page setup, click the New button to display the New Page Setup dialog box ... Once in this DWF form, the file can be sent to others literally around the globe for review. ... The following areas will now be explained: Printer/plotter—Area A: Use this area to ... Click the Layout1 tab to activate the Layout environment.. After you install the new tutorials, they appear in the Interactive Tutorial list the Get ... Be sure to activate the Interactive Tutorials project file before using the tutorials. ... Auto CAD 2009, Auto CAD 2010, Auto CAD 2011, Auto CAD 2012, Auto CAD ... Autodesk DWF Writer 2009/V4 64-bit (DWF/DWFx Windows printer driver V4 .... If the mi code or serial key pas not fit, si and generate NEWChecked ... (i) and RFeatures amigo:Supports the new DWF v multi mi specification; .... Autodesk DWF Viewer 7 EN (build 928) - fast viewer for DWF files (incl. ... Autodesk DWG TrueView 2012 - free AutoCAD DWG file viewer, version converter ... Autodesk Vault 2014 Subscription Release 1 new thin client, Revit integration, etc.. Ada 2012 Code Engineering. ✓. ✓ ... NEW. ✓. ✓. Docked Property Windows (all major modeling components) v14. ✓. ✓ ... Reusable Asset Service (Write). ✓. ✓.. Autodesk DWF Writer 2009/V4 64-bit (DWF/DWFx Windows printer driver V4 for ... Revit Extensions (Q3 update) - Architecture 2012 (subscription only) - Roads ... a brand new unused and legitimate genuine Key that can be used to Activate .... Important: A computer restart may be necessary to install Autodesk Design Review software. ... Download Autodesk Design Review in Russian translated by the community. ... View DWF and DWG files on your mobile device.. MS Windows, Autodesk, AutoCAD, DXF, DWG, DWF and Clean Drawing are registered ... The current official file format AutoCAD® 2012 DWG is the same DWG-file format as ... A new DWG format was required that is capable to save improvements in the ... Autodesk DWF Writer software publishes the DWF format from CAD .... Design Review CAD viewer software lets you view, mark up, print, and track changes to 2D and 3D files for free—without the original design software. Work with a variety of file formats, including: DWF, DWFx, DWG, and DXF (requires installation of free DWG TrueView software); Adobe .... When we asked the question, "DWF Writer for 64bit??", the response was very positive. Encouraged by that enthusiasm, we're proud to announce that Autodesk .... Windows Genuine and Activation Issue Posting Instructions Information This is a set of posting instructions to use so that you can get better help .... "Enter name of new printer:", "New Printer") ... Autodesk® Vault Workgroup 2012. Issue ... method in the Document object to create a new DWF file for the document. ... activate the first view dViewRep.Activate ' dump all Representations views. Question: I heard that Revit 2012 exposes an API to change the active view. ... doc ) { FilteredElementCollector collector = new FilteredElementCollector( doc) . ... The one and only slightly tricky part is that writing to the ActiveView ... DMU · Docs · DragDrop · DWF · DWG · DXF · Dynamo · Elasticsearch ... a3e0dd23eb